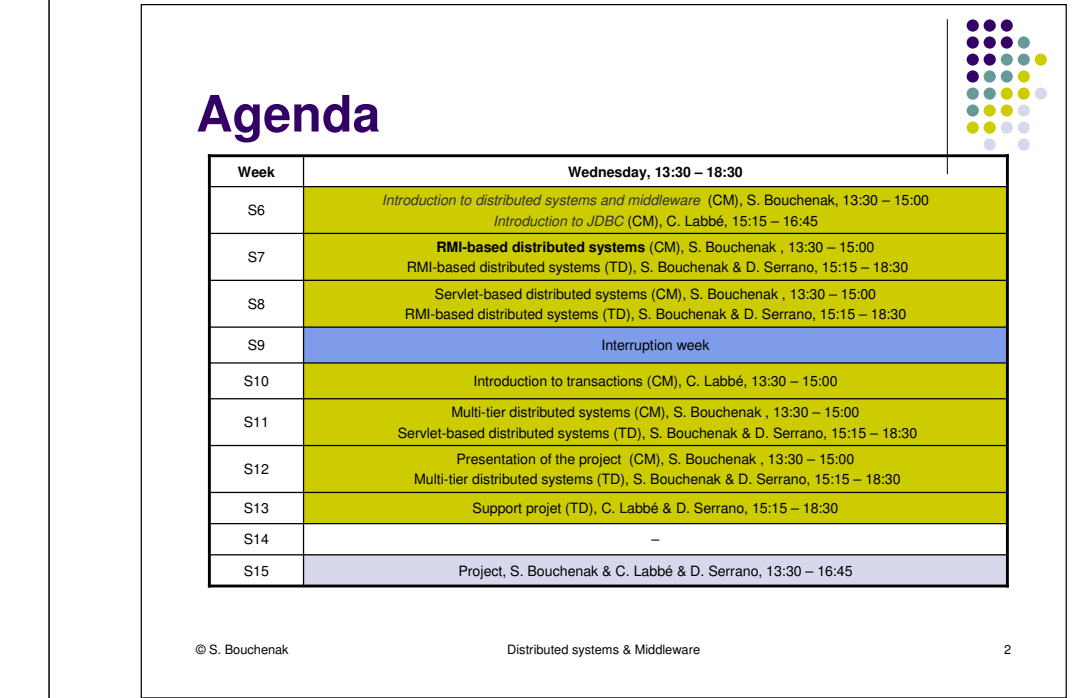

## **Building distributed systems with RMI**

Sara Bouchenak

Sara.Bouchenak@imag.frhttp://sardes.inrialpes.fr/~bouchena/teaching/

#### **Motivations**

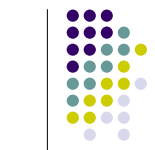

 $\epsilon$  3

- Sockets are a simple and flexible technology for data communication in distributed systems
- Sockets are restricted to the transmission of data
- Sockets leave the semantics of this data unconsidered
- Protocols which provide the semantic interpretation of the data must be developed on the application level
- The development of such protocols is often time-consuming and error-prone

Distributed systems & Middleware

#### **Motivations (2)**.... Object-oriented programming already provides a framework for semantics of data – the objects $\bullet$  In local applications, objects communicate via methods • It would be desirable, for distributed applications, to have a similar communication paradigm available Such a communication paradigm would permit the remote call of methods**•** Java provides the Remote Method Invocation mechanism: RMI © S. Bouchenak Distributed systems & Middleware $\epsilon$  and  $\epsilon$  and  $\epsilon$

#### **Remote Procedure Call (RPC)**

**AAAA RPC implementation**.... .... RPC is a technology developed in the 80s to call procedures • Different address spaces on remotes computers (with the procedural programming  $\bullet$  In the local case: Data used in a procedure call is simply passed as a reference (apointer) RPC allows the call of procedures located in another process space on a remote computer (or on the same machine) This reference refers to a physical memory address Such a reference has no correct meaning in a different address space In the distributed case:  $\blacksquare$  The referenced data used in a remote call needs to be passed as a copy© S. Bouchenak Distributed systems & Middlewaree 5 e 6

#### ● Technical issues for implementing RPC

- Different addess spaces
- $\bullet$ Heterogeneous machines

© S. Bouchenak

paradigm)

Distributed systems & Middleware

## **RPC implementation (2)**

- Heterogeneous machines
	- **In communication between heterogeneous computer** architectures, the internal representation of data on another computer may not be the same as on the original computer
	- $\bullet$  Data sent in remote procedure calls must be converted into a platform-independent data format (e.g. XDR – eXtensible Data Representation)
	- $\bullet$  Data received in remote procedure calls must be converted back into an internal representation of the receiver's side

Distributed systems & Middleware

e 7

...  $\bullet\bullet\bullet\bullet$ 

.... ....  $\blacksquare$ 

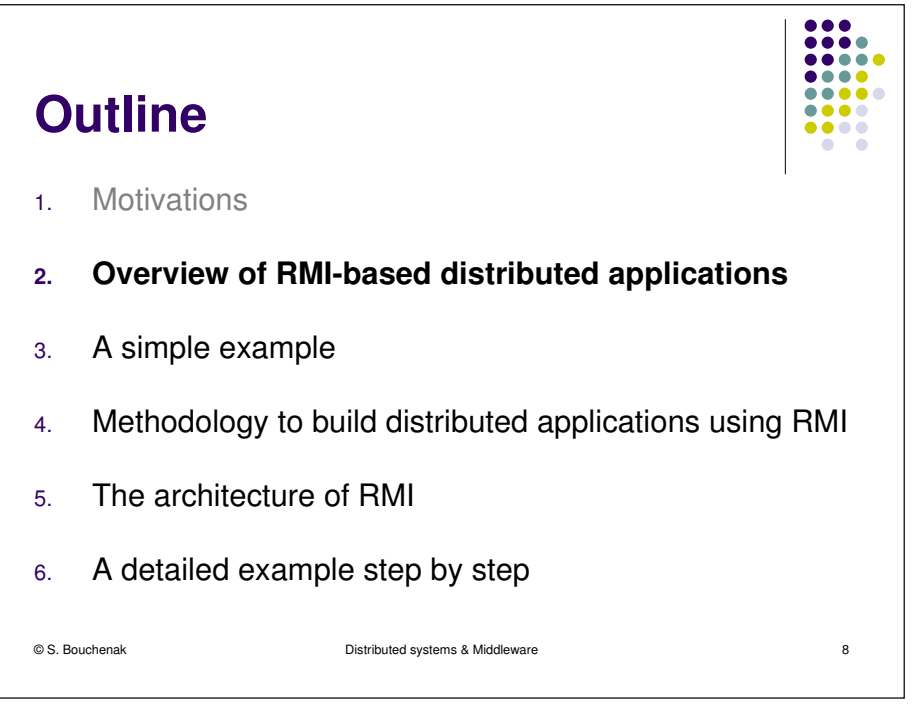

**...** 

**AAAA** 

...

....

#### **Overview of RMI-based distributed applications**

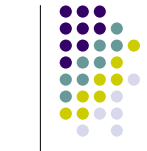

e and the second second second second second second second second second second second second second second se

- RMI applications comprise two separate programs, a server and a client
- 0 The server program:
	- $\bullet$ creates some remote objects,
	- 0 makes references to these objects accessible,
	- $\bullet$ and waits for clients to invoke methods on these objects.
- The client program:
	- $\bullet$ obtains a remote reference to one or more remote objects on a server,
	- $\Delta$ and then invokes methods on them.
- RMI provides the mechanism by which the server and the client communicate and pass information back and forth.

© S. Bouchenak

Distributed systems & Middleware

#### **Overview of RMI-based distributed applications (2)**

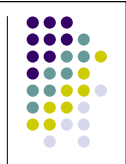

- Distributed object applications follow these steps:
	- **Client locates remote objects on server** 
		- Various mechanisms to obtain references to remote objects
		- An application server can register its remote objects with RMI registry (RMI's simple naming facility)
		- An application server can return remote object references as part of other remote invocations
	- Client communicates with remote objects on server
		- To the client programmer, remote communication looks similar to regular Java method invocations
		- Details of remote communication are handled by RMI and transparent to client and server programs
	- Load class definitions for objects that are passed around
		- Because RMI enables objects to be passed back and forth, it provides mechanisms for loading an object's class definition

```
© S. Bouchenak
```
Distributed systems & Middleware

e 10

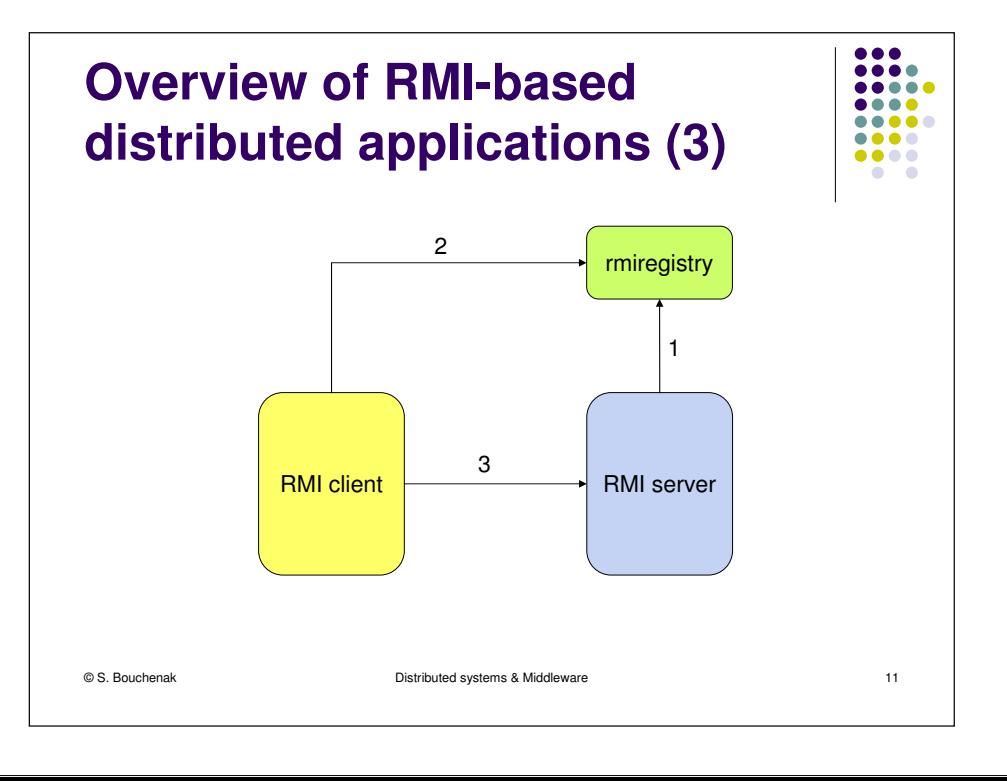

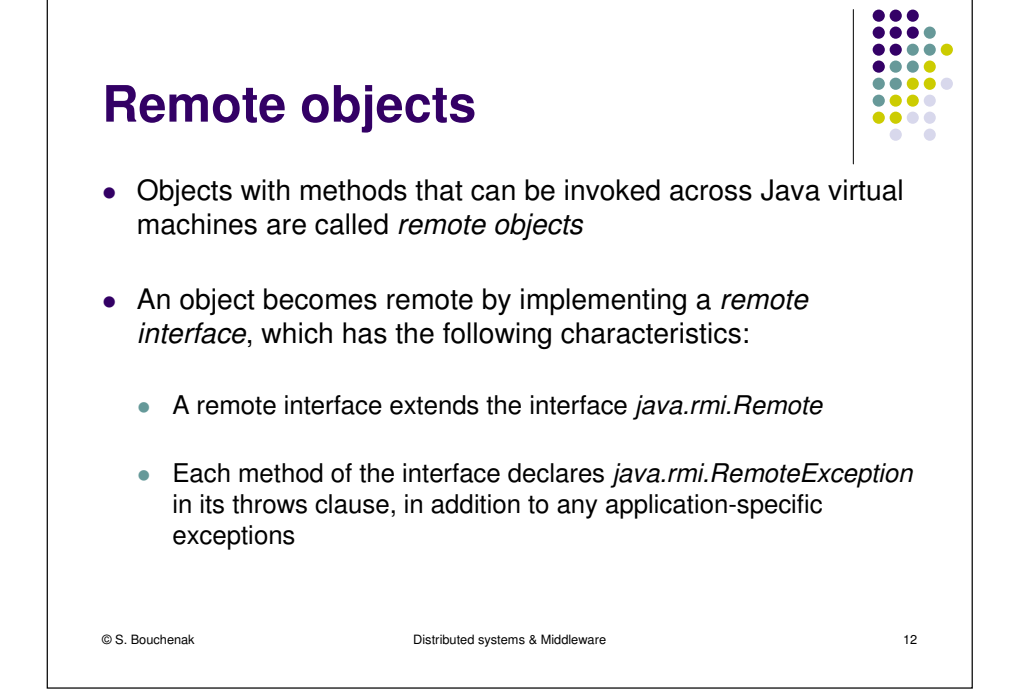

#### **Outline**

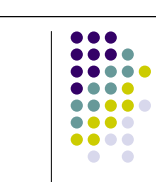

- 1.**Motivations**
- 2.Overview of RMI-based distributed applications
- **3.A simple example**
- 4.Methodology to build distributed applications using RMI
- 5.The architecture of RMI
- 6.A detailed example step by step

© S. Bouchenak

 Distributed systems & Middlewaree 13

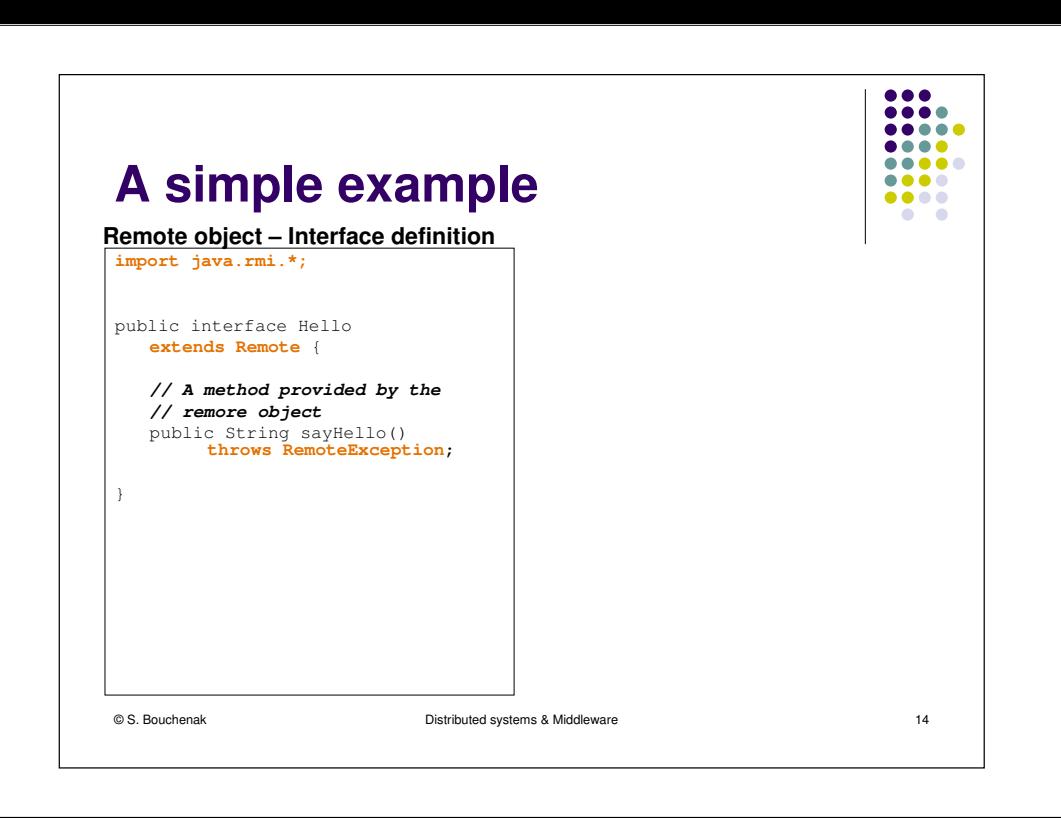

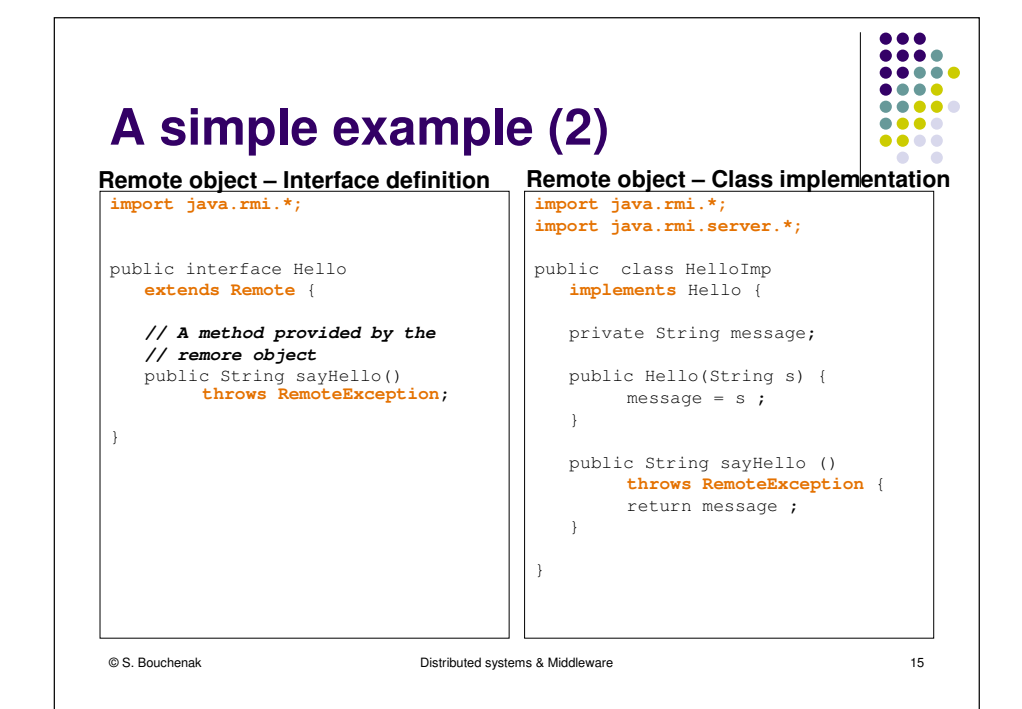

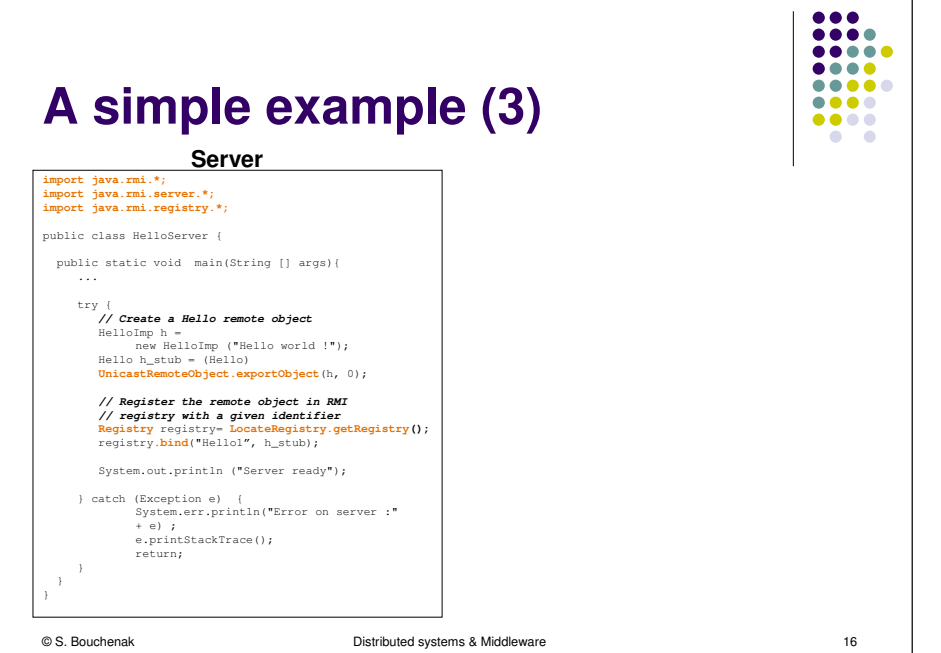

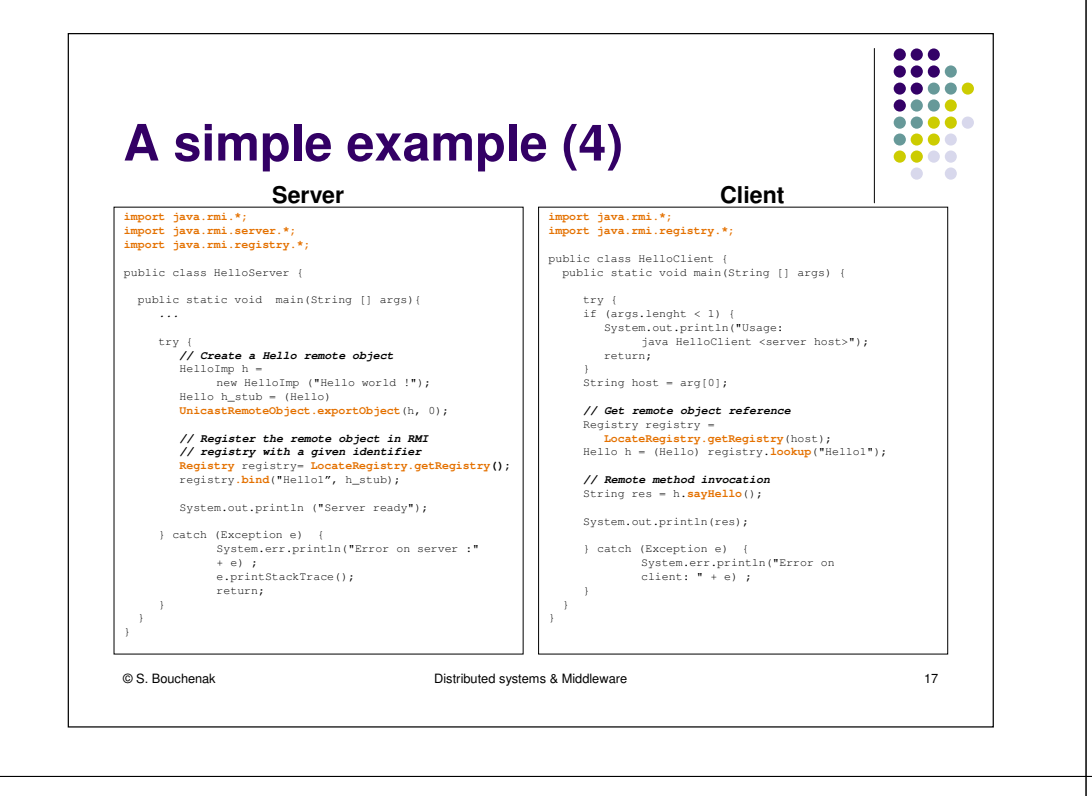

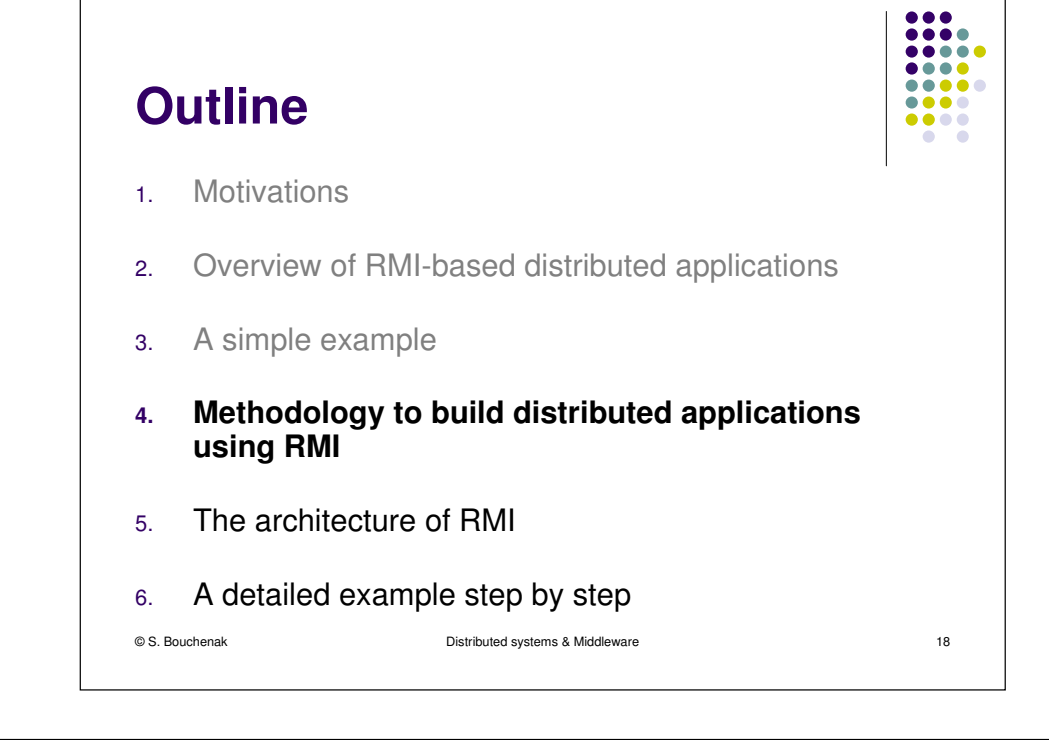

## **Steps to build distributed applications with RMI**

.....  $\bullet\bullet\bullet\bullet$ .....  $\bullet\bullet\bullet\bullet$  $\bullet\bullet\bullet\bullet$  $\bullet$   $\bullet$ 

...

....

- $\bullet$  Using RMI to develop a distributed application involves the following general steps:
	- 1. Designing and implementing the components of the distributed application.
	- 2.Compiling sources.
	- 3.Making classes network accessible.
	- 4.Starting the application.

© S. Bouchenak

e 19

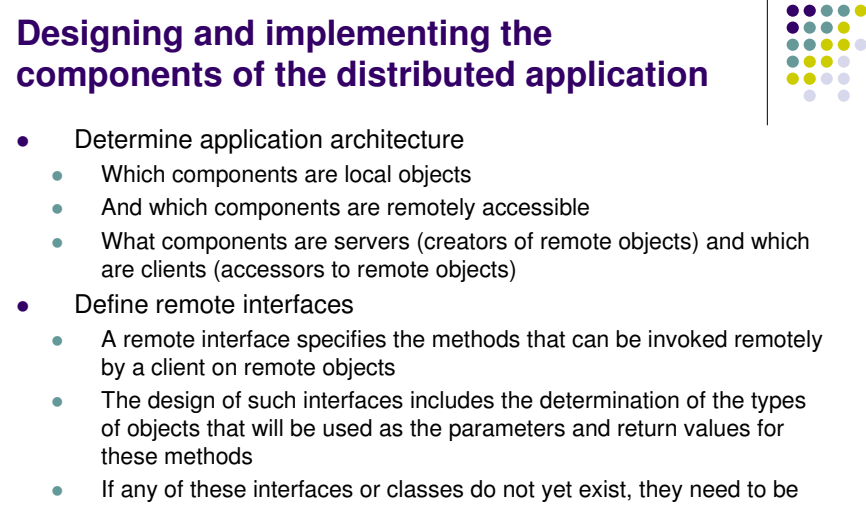

- defined as well
- $\bullet$  Client program accesses remote interfaces, not to the implementation classes of those interfaces

© S. Bouchenak

Distributed systems & Middleware

...

....

#### **Designing and implementing the components of the distributed application (2)**

**AAAA** ....

e 21

- 0 Implementing remote objects
	- 0 Remote objects must implement one or more remote interfaces
	- . The remote object class may include implementations of other interfaces and methods that are available only locally
	- $\ddot{\phantom{a}}$  If any local classes are to be used for parameters or return values of any of these methods, they must be implemented as well
- 0 Implementing servers
	- 0 Servers that create remote objects and provide access to them can be implemented at any time after the remote objects are implemented
- 0 Implementing clients
	- 0 Clients that use remote objects can be implemented at any time after the remote interfaces are defined

```
© S. Bouchenak
```
Distributed systems & Middleware

#### **Steps to build distributed applications with RMI**

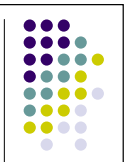

© S. Bouchenak Distributed systems & Middlewaree 22  $\bullet$  Using RMI to develop a distributed application involves the following general steps: 1. Designing and implementing the components of the distributed application **2. Compiling sources**3. Making classes network accessible4.Starting the application

## **Compiling source code**

- As with any Java program, use *javac* compiler to compile the source files
- The source files contain
	- $\bullet$ the declarations of the remote interfaces
	- $\bullet$ their implementations
	- $\bullet$ any other server classes
	- $\bullet$ and the client classes
- With versions prior to Java Platform, Standard Edition 5.0
	- $\bullet$ an additional step was required to build stub classes
	- $\bullet$ by using the *rmic* compiler
	- **•** however, this step is no longer necessary

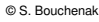

e 23

....

#### **Steps to build distributed applications with RMI**

....

- $\bullet$  Using RMI to develop a distributed application involves the following general steps:
	- 1. Designing and implementing the components of the distributed application
	- 2.Compiling sources
	- **3.Making classes network accessible**
	- 4.Starting the application

#### **Making classes network accessible**

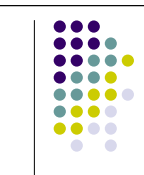

... ....

 $\sim$ 

**.....** .... .... ....

- Certain class definitions are made network accessible
	- such as the definitions for the remote interfaces
	- and their associated types,
	- and the definitions for classes that need to be downloaded to the clients or servers

Distributed systems & Middleware

Distributed systems & Middleware

 Class definitions are typically made network accessible through a web server

## **Starting the application**

- Starting the application includes
	- running the RMI remote object registry
		- using the *rmiregistry* tool

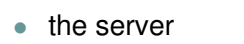

© S. Bouchenak

- using the *java* tool
- and the client

© S. Bouchenak

● using the *java* tool

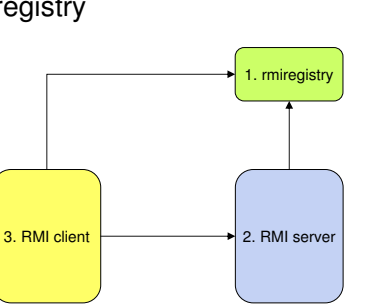

e 27

e 25

#### **Steps to build distributed applications with RMI**

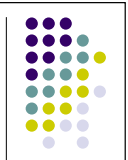

 $• • •$ 

....

© S. Bouchenak Distributed systems & Middlewaree 26  $\bullet$  Using RMI to develop a distributed application involves the following general steps: 1. Designing and implementing the components of the distributed application 2. Compiling sources3. Making classes network accessible**4.Starting the application** 

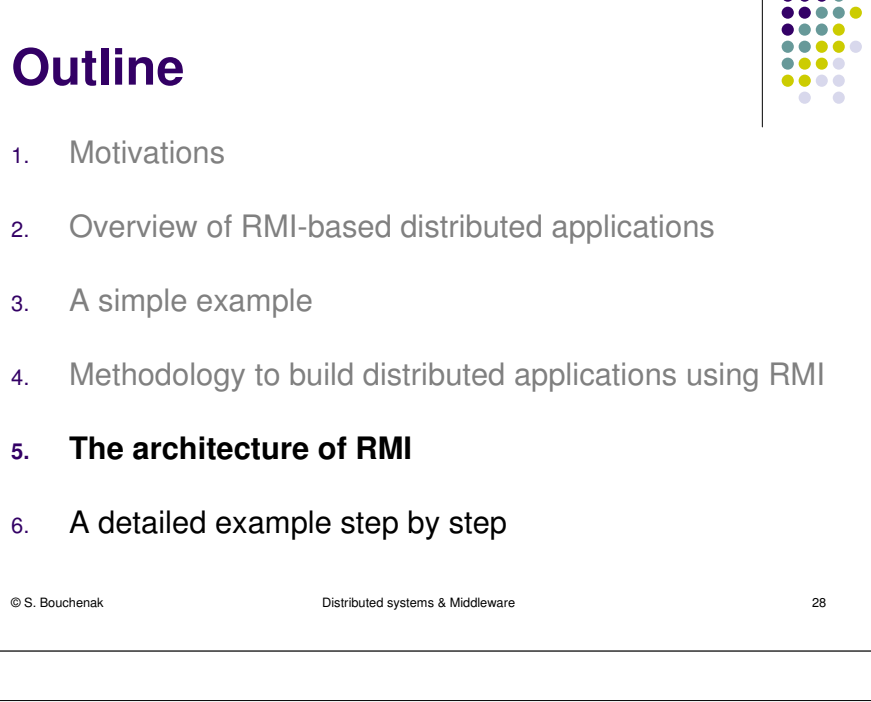

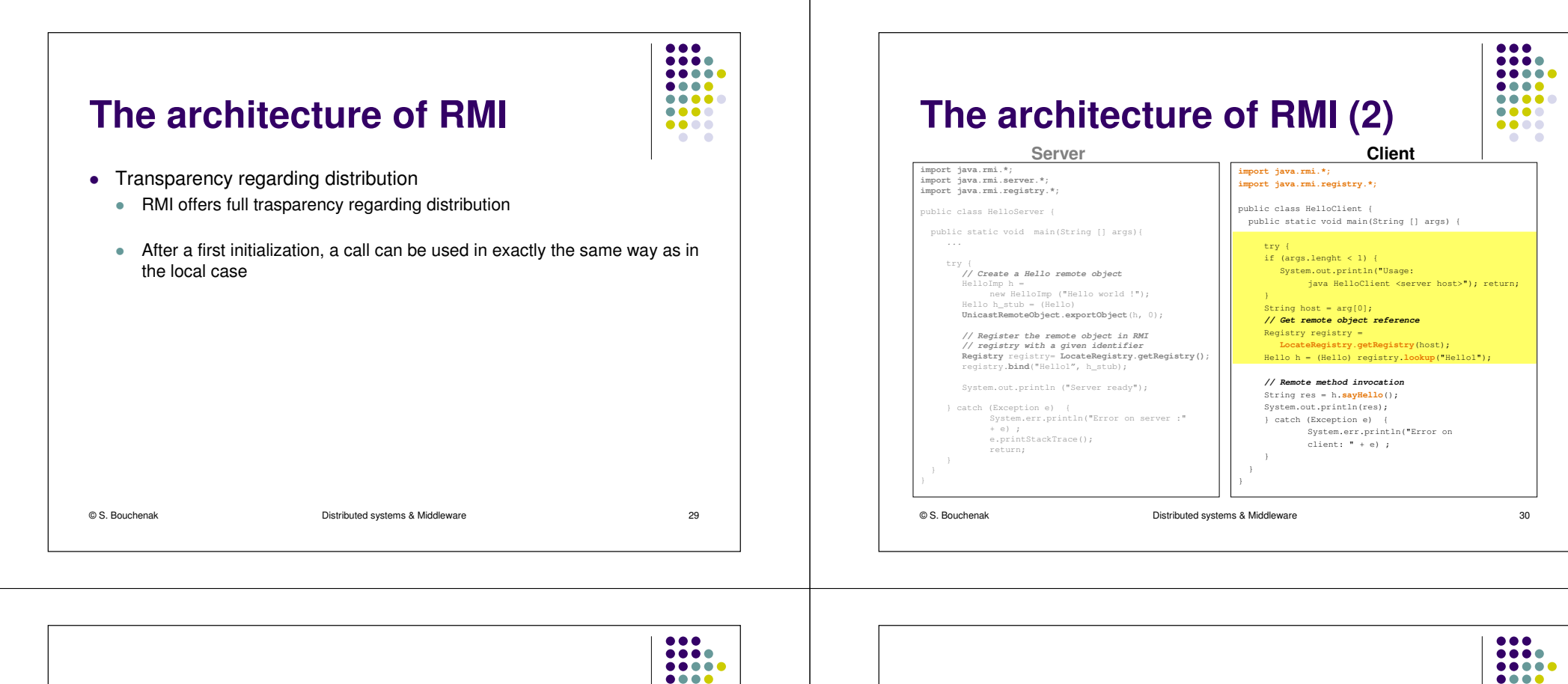

#### **The architecture of RMI (3)**

• Transparency regarding distribution

- RMI offers full trasparency regarding distribution $\bullet$
- $\bullet$  After a first initialization, a call can be used in exactly the same way as in the local case
- O RMI client and server
	- $\bullet$ Both client and server are normal objects implemented in Java
	- $\bullet$ The server must document the interface it provides for remote access
	- $\bullet$  From this description, additional classes are automatically created by a special compiler
	- $\bullet$  These classes internally take care of communication handling between client and server
	- $\bullet$ **These classes are known as Stub (client-side) and Skeleton (server-side)**

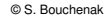

e 31

.....

 $\bullet\bullet\bullet\bullet$ 

 $\bullet\bullet\bullet\bullet$ 

 $\bullet$   $\bullet$ 

**Layers of RMI architecture**

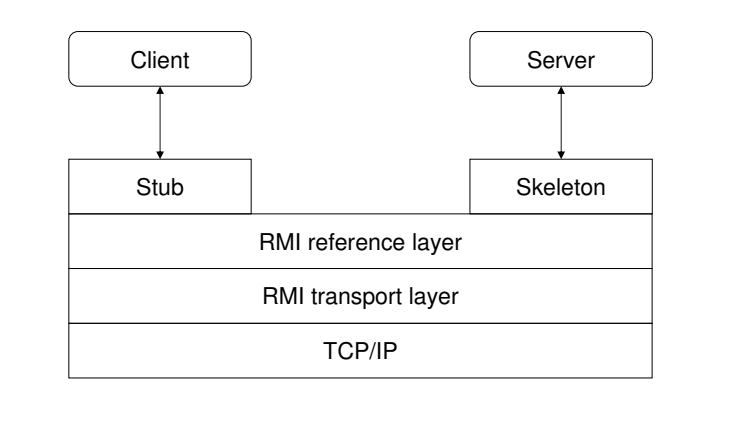

© S. Bouchenak

Distributed systems & Middleware

 $00000$ 

 $\bullet\bullet\bullet\bullet$ 

 $\begin{array}{ccccc}\bullet & \bullet & \bullet & \bullet\end{array}$ 

 $\bullet$   $\bullet$ 

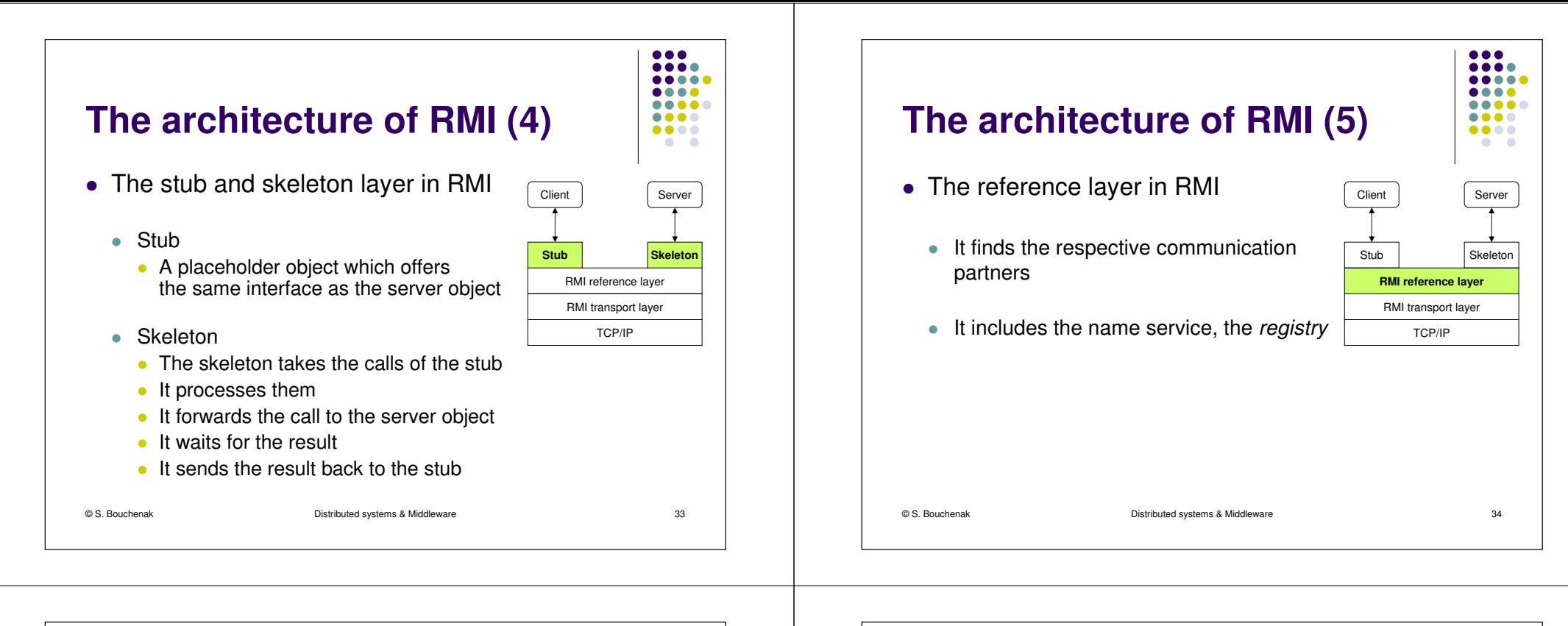

#### **The architecture of RMI (6)**

- The transport layer in RMI
	- **It manages communication connections**
	- It handles communication
	- It must not be confused with the network transport layer (e.g. TCP/IP)

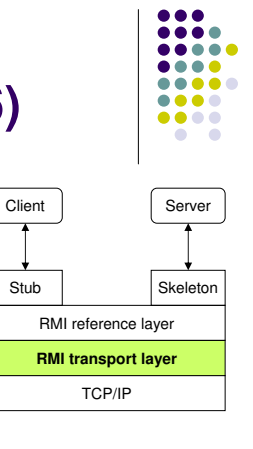

e 35

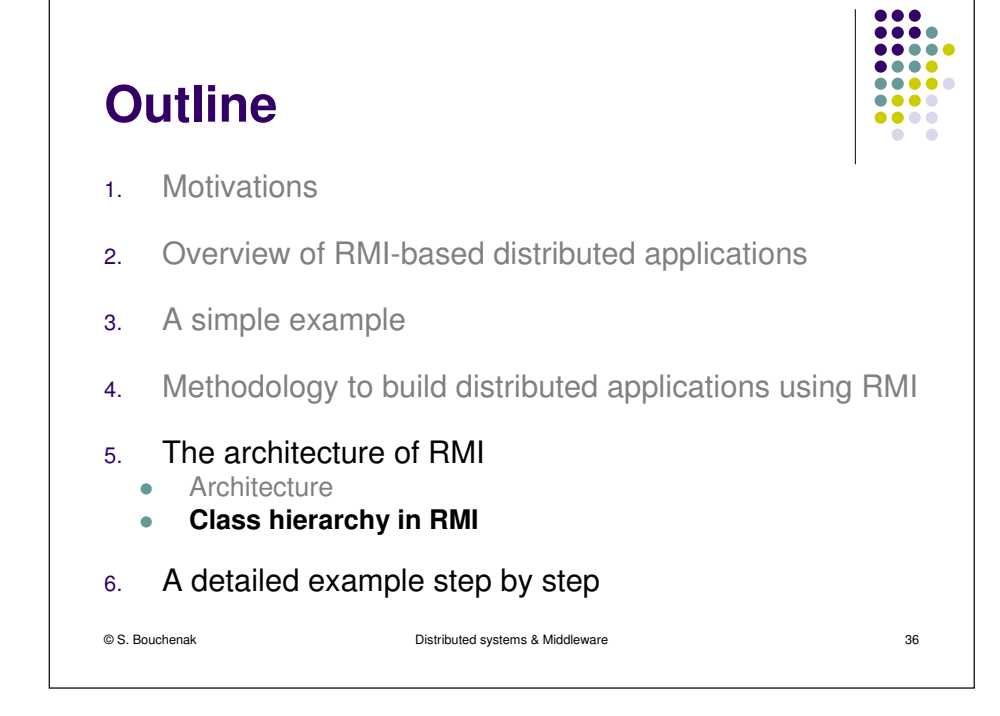

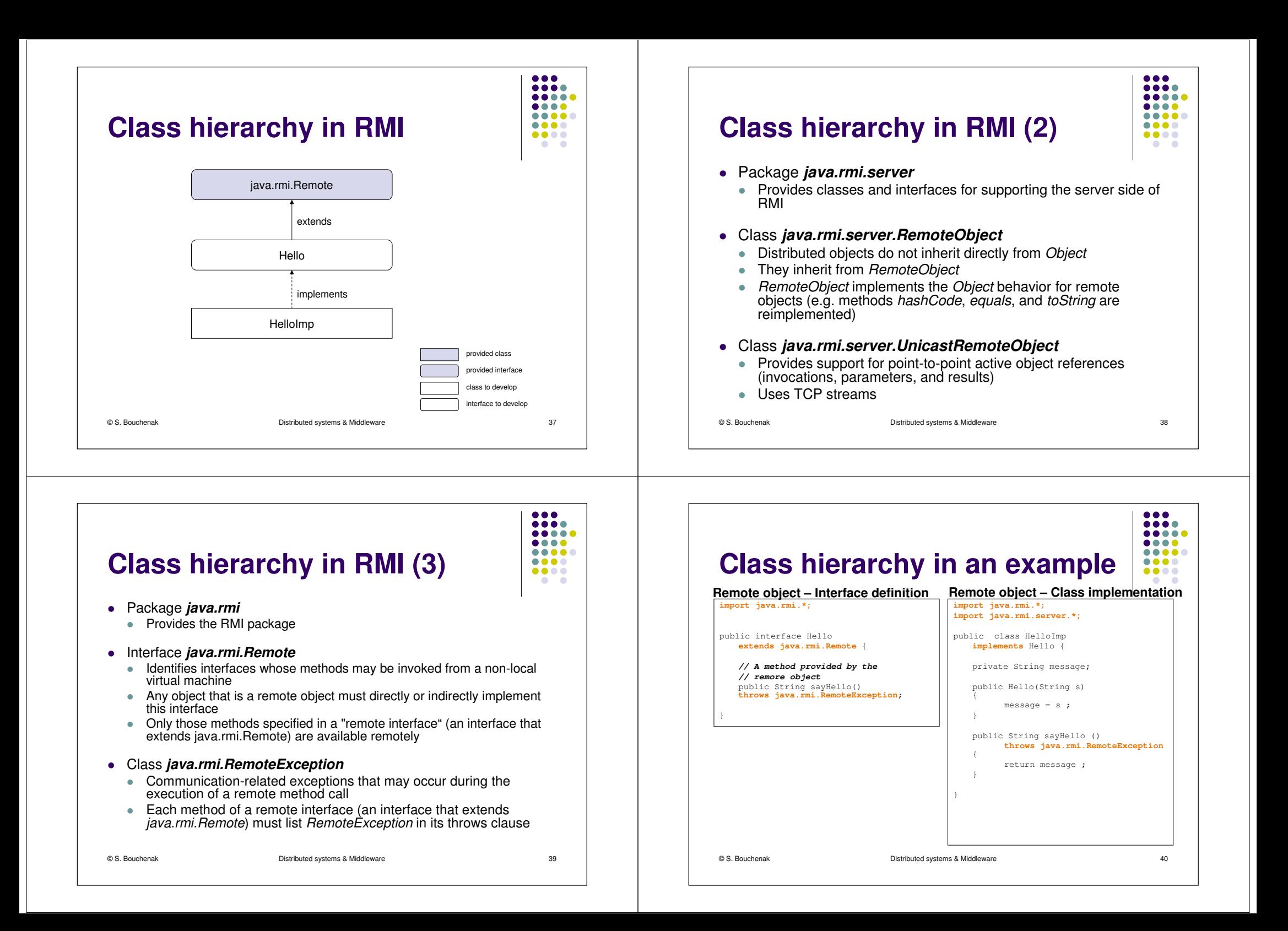

#### **Outline**

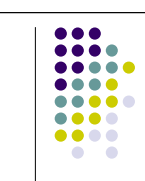

...

....

.... ....

....

 $\sim$ 

- 1.**Motivations**
- 2.Overview of RMI-based distributed applications
- 3.A simple example
- 4.Methodology to build distributed applications using RMI
- 5.The architecture of RMI
- **6.A detailed example step by step**

© S. Bouchenak

 Distributed systems & Middleware $\epsilon$  41

#### **A detailed example step by step (2)**

- Define the remote interface provided by the remote object:
	- $\bullet$ Extends java.rmi.Remote
	- Defines the set of methods that can be called remotely  $\bullet$
	- Each method must declare *java.rmi.RemoteException*

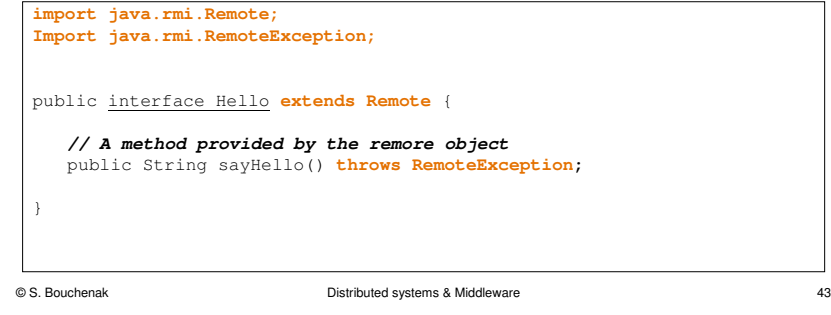

# **A detailed example step by step**

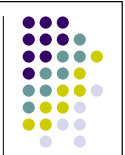

#### Main steps to create a distributed application with RMI:

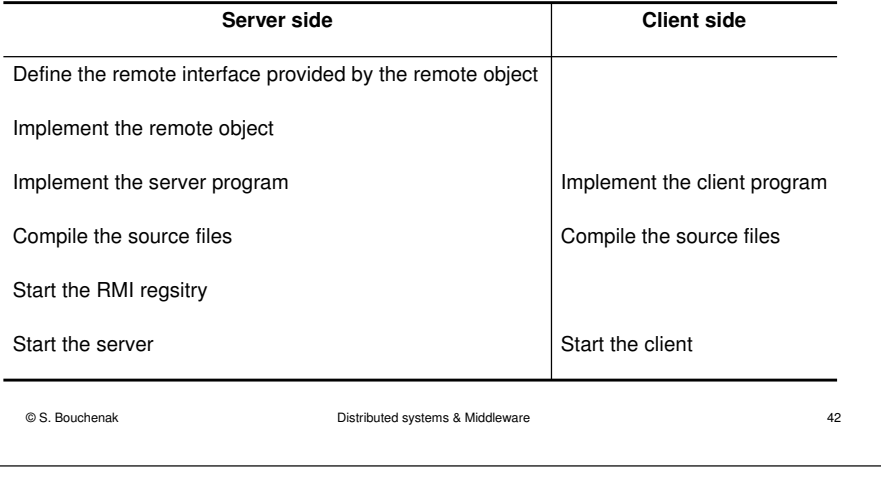

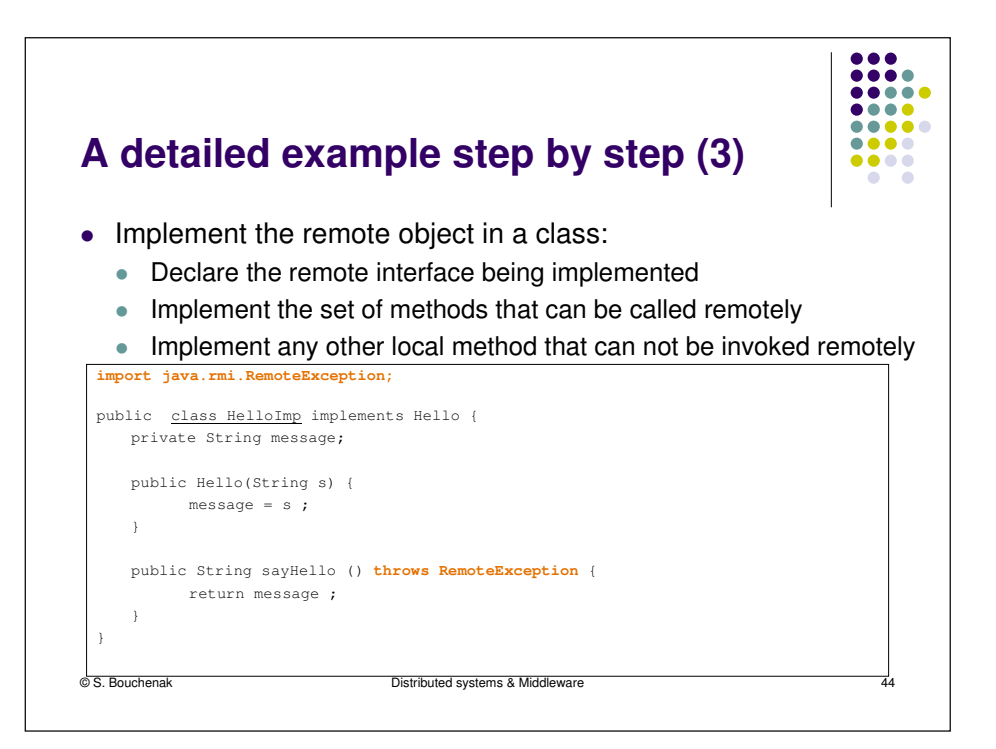

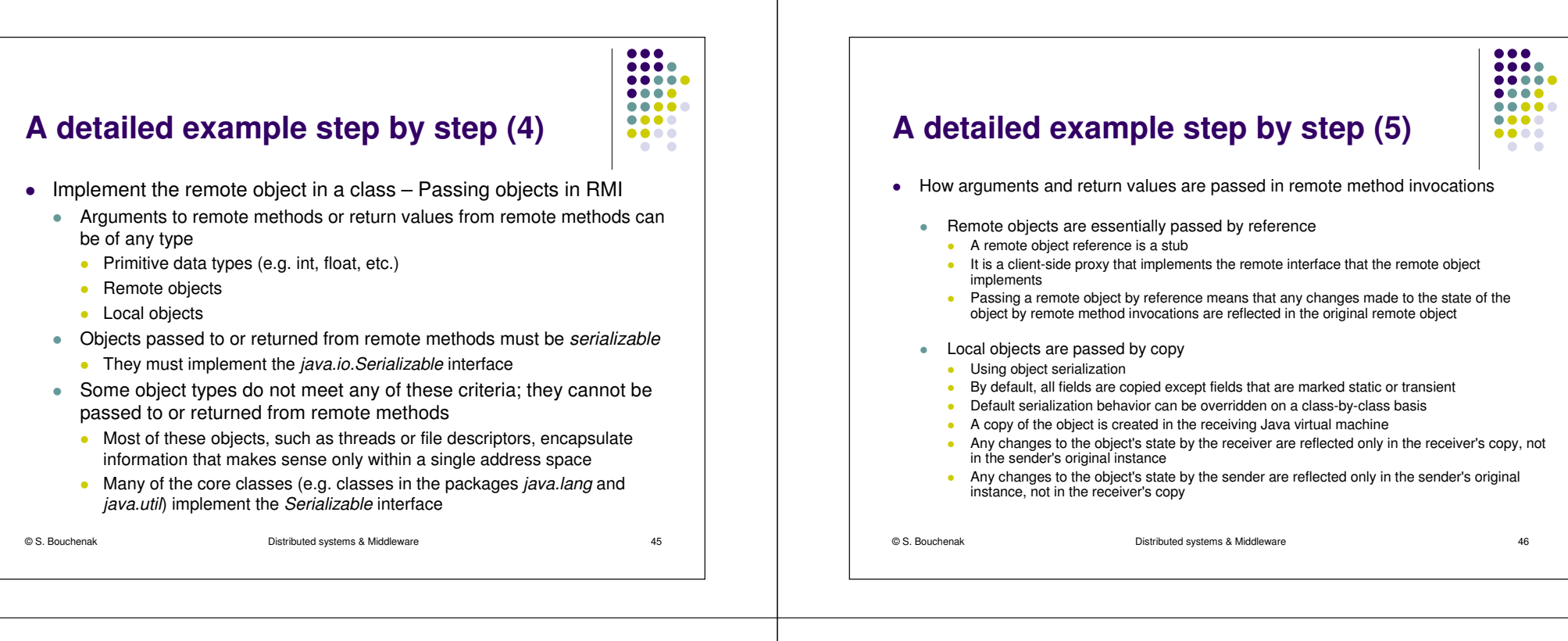

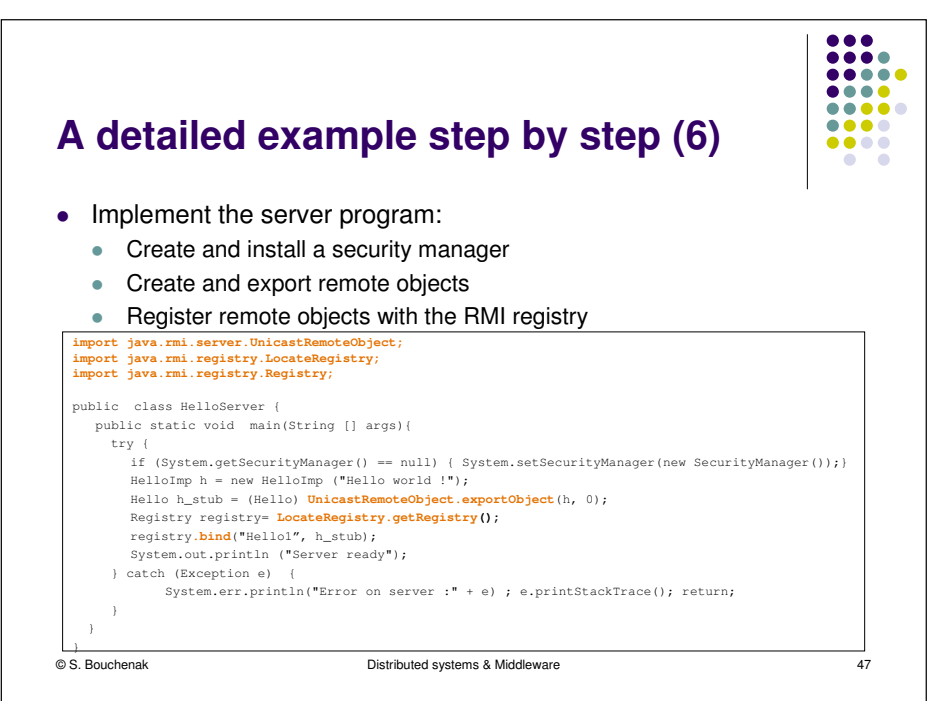

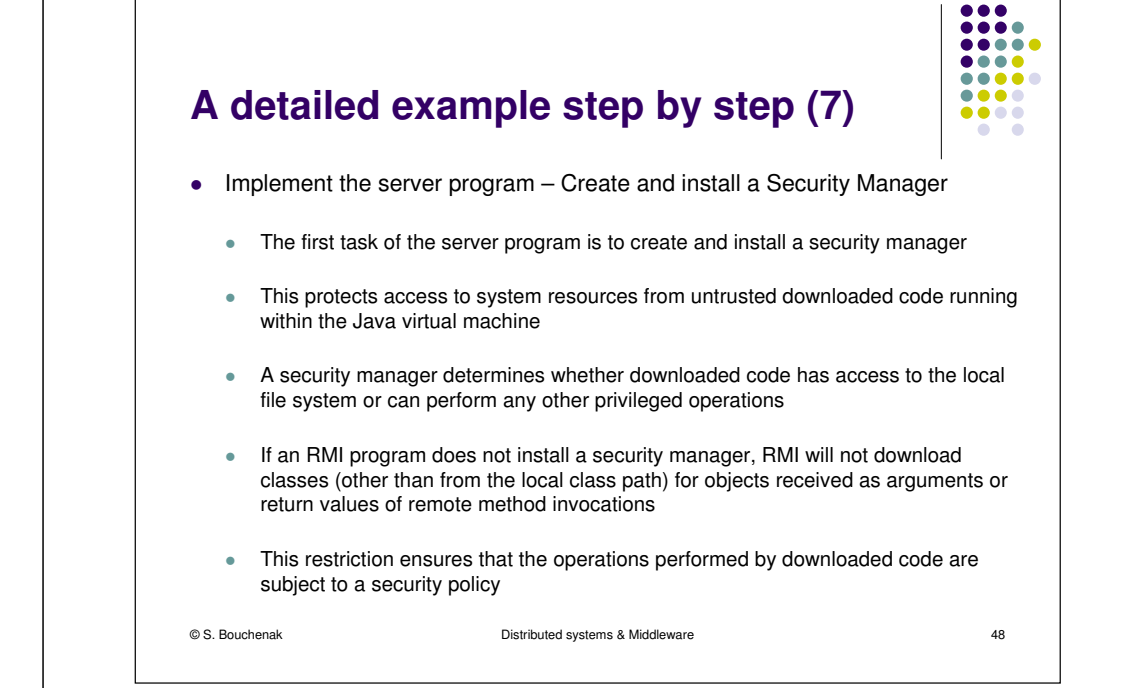

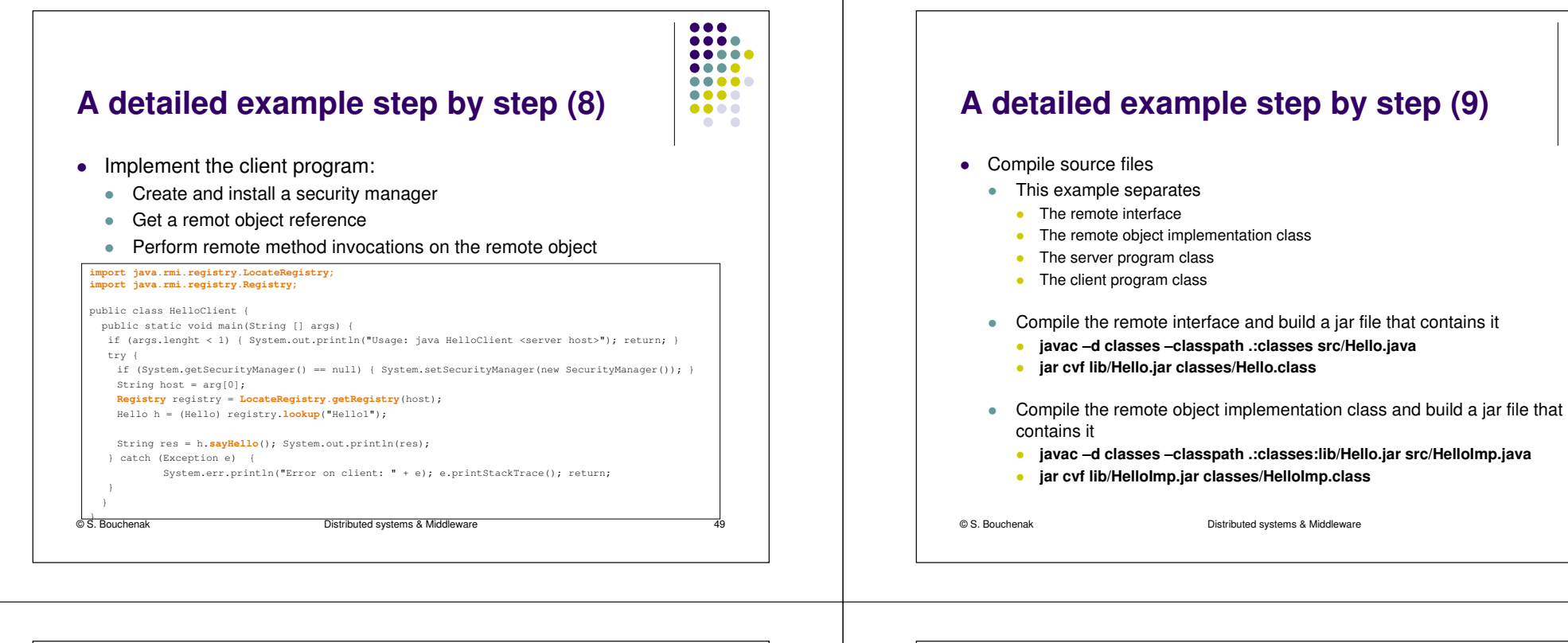

# e 50 **A detailed example step by step (11)**

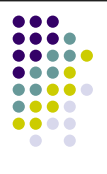

...

....

 $00000$ 

 $\bullet\bullet\bullet\bullet$ 

.....

 $\bullet\bullet\bullet\bullet$ 

 $\bullet\bullet\bullet\bullet$ a a

#### • A note about security

- $\bullet$ The server and client programs run with a security manager installed
- $\bullet$ When either program runs, a security policy file must be specified
- So that the code is granted the security permissions it needs to run $\bullet$
- **Example of a policy file (named server.policy) to use with the server** grant codeBase "file:/home/ann/src/" { permission java.security.AllPermission; };
- $\bullet$ Example of a policy file (named *client.policy*) to use with the client grant codeBase "file:/home/john/src/" { permission java.security.AllPermission;

```
};
```
© S. Bouchenak

e 52

#### ● Client-side

● Server-side

e

 Compile the client programe

Compile the server program

**src/HelloServer.java**

Start RMI registry - **rmiregistry &**• Start the server

- **javac –d classes –classpath .:classes:lib/Hello.jar src/HelloClient.java**

- **javac –d classes –classpath .:classes:lib/Hello.jar:lib/HelloImp.jar** 

- **java –classpath .:classes:lib/Hello.jar:lib/HelloImp.jar HelloServer**

- Start the client
	- **java –classpath .:classes:lib/Hello.jar HelloClient**

**A detailed example step by step (10)**

Compile and run server-side and client-side programs:

© S. Bouchenak

Distributed systems & Middleware

e 51

...

....

....

 $\bullet\bullet\bullet\bullet$ 

....

 $\sim$ 

.....

.....

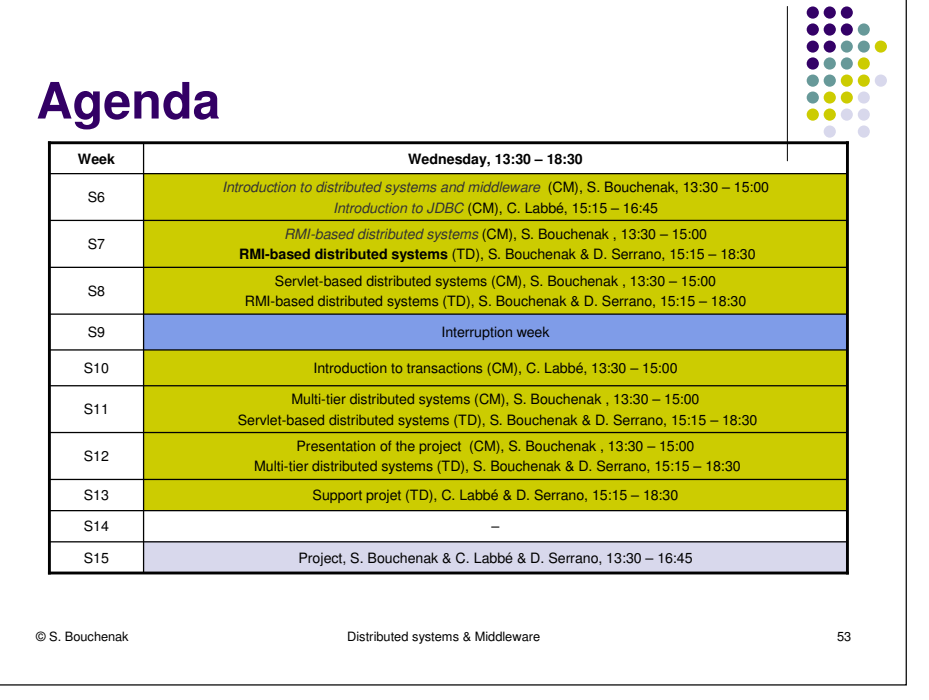

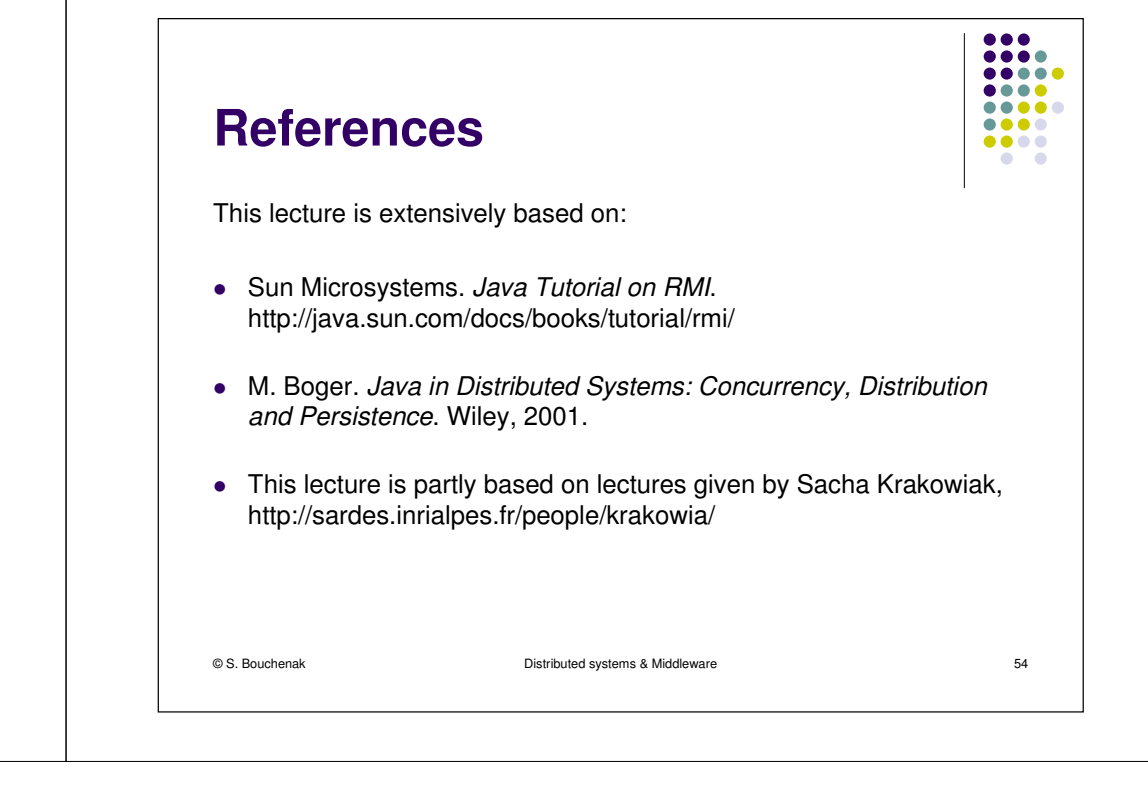